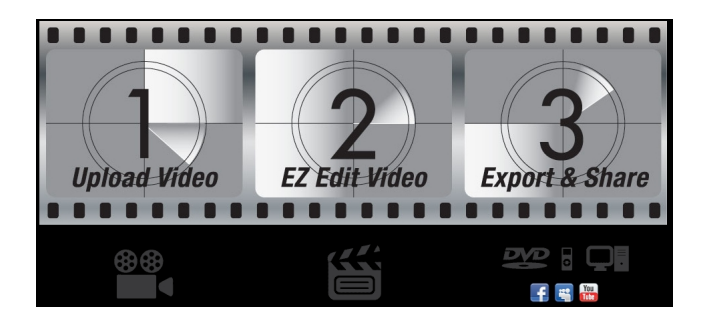

Se cercate un video editor gratuito online, vi consiglio di provare Loopster .

Con Loopster scoprirete quanto sia semplice creare e modificare [i vostri vi](http://www.loopster.com/)deo on-line.

{loadposition user7}

 Ovviamente ne incoraggio anche l'utilizzo a scuola, dal momento che non vi è alcun software da scaricare e da installare ed è estremamente semplice da usare.

 È infatti sufficiente caricare i video, modificarli, e poi condividerli come volete. {jcomments on}

{loadposition user6}